Subject: Re: Default compiler flags Posted by dolik.rce on Sun, 23 Jun 2013 17:02:30 GMT View Forum Message <> Reply to Message

keltor wrote on Fri, 21 June 2013 09:57And sadly, it adds the default options at the end of the compilation command, thus overriding the ones I specify.

Does anyone know of a way to tame U++ into accepting my optimisations?

Thanks,

Kel

Hi Kel,

Judging from a quick glance into the code in MscBuilder.icpp, I believe that the simplest way to force your optimizations would be to set them on package level. The compiler options set for package in Package organizer should be appended at the end of the command-line, thus overriding the previous arguments. I did not test it though, as I don't have windows

It might be actually wise to set such options only for the package(s) that contain computation heavy code, otherwise your whole binary might get way too big in size and/or take longer to compile.

There are other options too, but I guess that modifying TheIDE just to make it work is not something you'd really prefer

Best regards, Honza

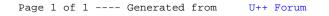